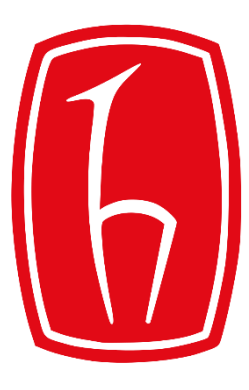

#### Hacettepe University

Computer Engineering Department

# Programming in **P** python

BBM103 Introduction to Programming Lab 1 Week 8

Fall 2019

### **Collections**

•**A Collection Groups Similar Things List:** ordered **Set:** unordered, no duplicates **Tuple:** unmodifiable list **Dictionary:** maps from keys to values

### Lists

The list is a most versatile datatype available in Python which can be written as a list of comma-separated values (items) between square brackets. Important thing about a list is **that items in a list need not be of the same type**.

Creating a list: Splitting a string to create a list: **my\_list = [1, 2, 3, 4, 5] s = 'spam-spam-spam' delimiter = '-' s.split(delimiter) split()**

**Output:['spam', 'spam', 'spam']**

### Lists

Making a list of chars in a string:

```
s = 'spam'
t = list(s)
print(t)
```
**Output: ['s', 'p', 'a', 'm']**

Joining elements of a list into a string:

```
t = ['programming', 'is', 'fun']
delimiter = ' '
delimiter.join(t) join()
```
**Output:'programming is fun'**

**Accessing Values in Lists by Index:**

```
list1 = [1, 2, 3, 4, 5]
print ("list1[0]: ", list1[0])
print ("list1[1:5]: ", list2[1:5])
```
**Output: list1[0]: 1 list1[1:5]: [2, 3, 4, 5]** **Updating Lists:**

```
list = [1, 2, 3, 4, 5]
print ("Value available at index 2: ",list[2])
list[2] = 6
print ("New value available at index 2: ", list[2])
```
**Output: Value available at index 2: 3 New value available at index 2: 6**

#### **Deleting List Elements**

```
list = [1, 2, 3, 4, 5]
print(list)
del list[2]
print ("After deleting value at index 2: ",list)
```

```
Output:
[1, 2, 3, 4, 5]
After deleting value at index 2: [1, 2, 4, 5]
```
### Basic List Operations

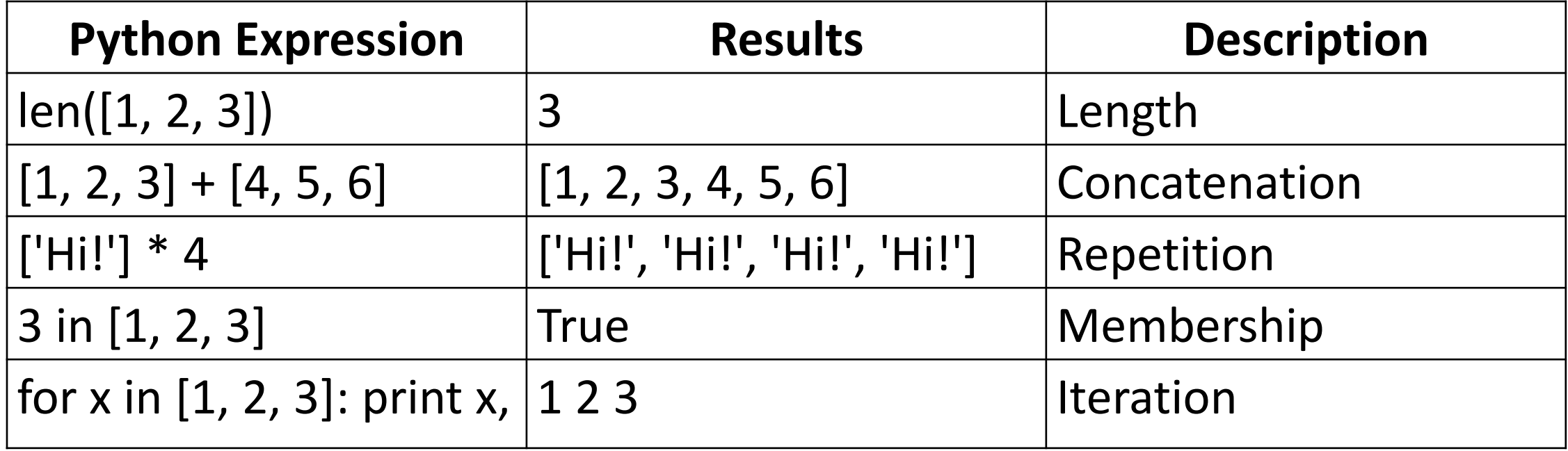

## List Functions & Methods:

**len (list) :** Gives the total length of the list.

Example:

$$
list = [1, 2, 3, 4, 5]
$$
  
print ('length of the list is',len(list))

**Output: length of the list is 5**

#### **max(list): Returns the item from the list with the maximum value.**

Example:

```
list=[456, 700, 200]
print ("Max value element:", max(list))
```
**Output: Max value element: 700**

#### **min(list): Returns the item from the list with the minimum value.**

Example:

```
list=[456, 700, 200]
print ("Min value element:", min(list))
```
**Output: Min value element: 200**

### **list.append(obj): Appends object obj to list**

Example:

```
list = [123, 'xyz', 'zara', 'abc']
list.append(2009)
print ("Updated List: ", list)
```
**Output: Updated List: [123, 'xyz', 'zara', 'abc', 2009]**

#### **list.count(obj): Returns the count of how many times obj occurs in a list**

Example:

```
aList = [123, 'xyz', 'zara', 'abc', 123]
print ("Count for 123: ", aList.count(123))
print ("Count for zara: ", aList.count('zara'))
```
**Output: Count for 123: 2 Count for zara: 1**

#### **list.extend(seq) : Appends the contents of seq to list**

Example:

```
aList = [123, 'xyz', 'zara']
bList = [2009, 'manni']
aList.extend(bList)
print ("Extended List: ", aList )
```
**Output: Extended List: [123, 'xyz', 'zara', 2009, 'manni']** **list.index(obj): Returns the lowest index of obj in the list**

Example:

```
list=[456, 700, 200]
print ("Index of 700: ", list.index(700) )
```
**Output: Index of 700: 1**

#### **list.insert(index, obj): Inserts object obj into the list at offset index**

Example:

```
aList = [123, 'xyz', 'zara', 'abc']
aList.insert(3, 2009)
print ("Final List: ", aList)
```
**Output: Final List: [123, 'xyz', 'zara', 2009, 'abc']**

#### **list.pop(obj=list[-1]): Removes and returns the last obj from list**

Example:

**aList = [123, 'xyz', 'zara', 'abc'] print ("A List: ", aList.pop()) print ("B List: ", aList.pop(2))**

**Output: A List: abc B List: zara**

#### **list.remove(obj): Removes object obj from list**

Example:

```
aList = [123, 'xyz', 'zara', 'abc', 'xyz']
aList.remove('xyz')
print ("List: ", aList)
aList.remove('abc');
print ("List: ", aList)
```
**Output: List : [123, 'zara', 'abc', 'xyz'] List : [123, 'zara', 'xyz']**

#### **list.reverse(): Reverses the objects of a list**

Example:

```
aList = [123, 'xyz', 'zara', 'abc', 'xyz']
aList.reverse()
print ("List: ", aList)
```
**Output: List: ['xyz', 'abc', 'zara', 'xyz', 123]**

#### **list.sort([func]): Sorts objects of list, uses compare func if given**

Example:

```
aList = ['xyz', 'zara', 'abc', 'xyz']
aList.sort()
print ("List: ", aList)
```
**Output: List: ['abc', 'xyz', 'xyz', 'zara']**

### List Comprehensions

**liste = [i for i in range(1000)]**

**Method 1: liste = [i for i in range(1000) if i % 2 == 0]**

```
Method 2:
liste = []
for i in range(1000):
    if i % 2 == 0:
         liste += [i]
```
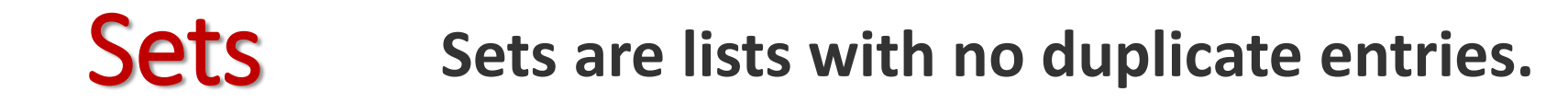

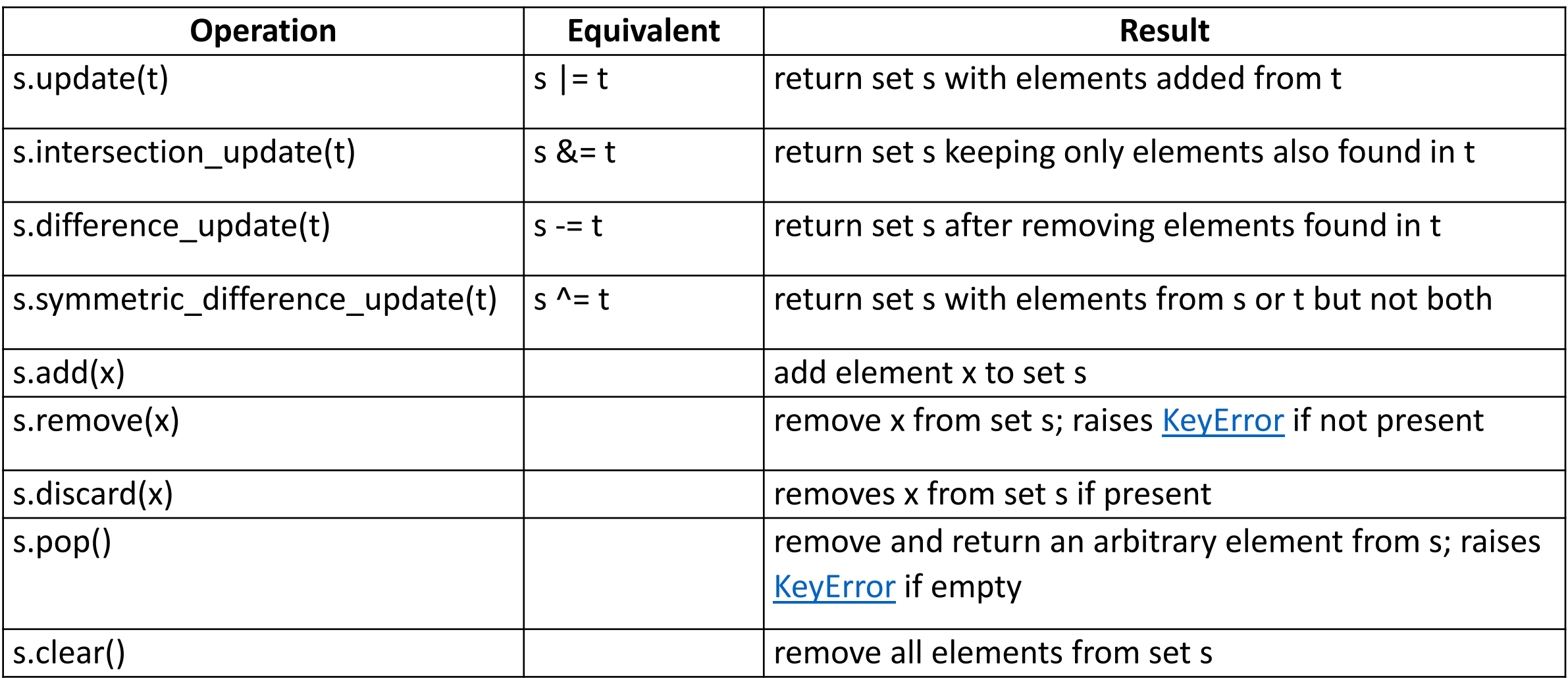

#### **Example:**

**list = ["elma" , "armut" , "elma" , "kebap" , "şeker" , ..."armut" , "çilek" , "ağaç" , "şeker" , "kebap" , "şeker"] for i in set(list): print(i)**

#### **Example:**

```
list = ["elma"
, 
"armut"
, 
"elma"
, 
"kiraz"
,
... "çilek"
, 
"kiraz"
, 
"elma"
, 
"kebap"]
for i in set(list):
  print("{} count: {}".format(i, list.count(i)))
```

```
Output:
```

```
armut count: 1
çilek count: 1
elma count: 3
```

```
kiraz count: 2
```

```
kebap count: 1
```
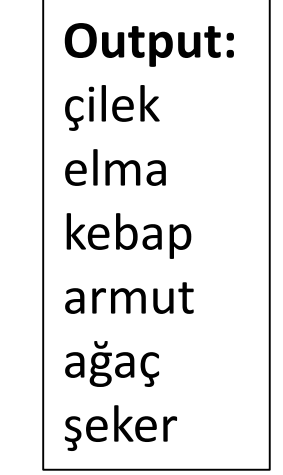

## **Tuples**

- A tuple is a sequence of **immutable** Python objects. Tuples are sequences, just like lists.
- What are the differences between tuples and lists ?

# **Tuples**

- A tuple is a sequence of **immutable** Python objects. Tuples are sequences, just like lists.
- The differences between tuples and lists are,
	- the **tuples cannot be changed** unlike lists,
	- tuples use parentheses, whereas lists use square brackets.

**Creating a tuple:** 

$$
tup = (1, 2, 3, 4, 5)
$$

**Accessing Values in Tuples:**

```
tup1 = ('physics', 'chemistry', 1997, 2000)
tup2 = (1, 2, 3, 4, 5, 6, 7 )
print ("tup1[0]: ", tup1[0]) 
print ("tup2[1:5]: ", tup2[1:5])
```

```
Output:
tup1[0]: physics
tup2[1:5]: (2, 3, 4, 5)
```
#### **Updating Tuples**

**tup1 = (12, 34.56) tup2 = ('abc', 'xyz') tup3 = tup1 + tup2 print (tup3)**

**Output: (12, 34.56, 'abc', 'xyz')**

### Exercises

**1. Write a function that finds the** *n***th largest element of the given list.**

```
Input: L = [1,5,6,4,2], n=3
Output: 4
```
- **2. Write a function that determines if the given input string is a Palindrome or not.** 
	- **A** *palindrome* **is a sequence of characters which reads the same backward as forward**

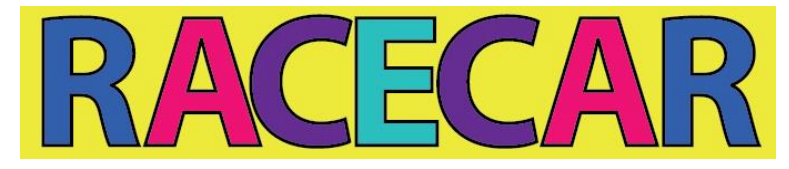

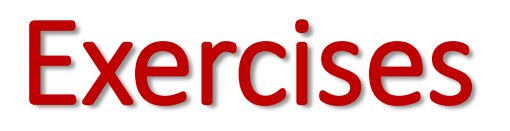

### **3. Implement the following integer functions:**

- a) Function *celcius* returns the Celsius equivalent of a Fahrenheit temperature.
- b) Function *fahrenheit* returns the Fahrenheit equivalent of a Celsius temperature.

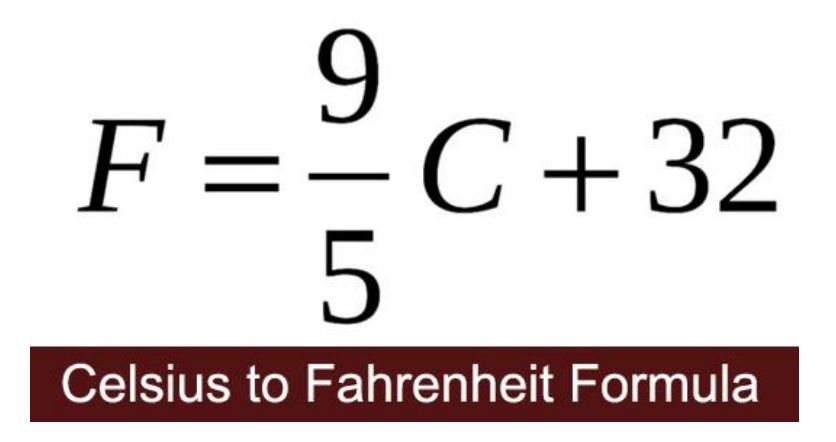

### **Exercises**

**4. Write a function** *perfect* **that determines if a number given as a parameter is a perfect number or not. Use this function in a program that determines and prints all the perfect numbers between 1 and 1000.**

#### • **Perfect Number:**

• **An integer number is said to be a** *perfect number* **if its factors, including 1 (but not the number itself), sum to the number. For example, 6 is a perfect number because 6 =1 + 2 + 3.**

### **Exercise**

• Write a function that takes a string which contains lines separated by a pipe (|), and each line contains numbers seperated by a colon (:), prints out the sum of the numbers divisible by 3 for each line and at the end of the lines prints out the sum of the previous sums.

```
Input:
17:3:15:-6|25:42:18:36|45:3:9:8
Output:
1.line: 12
2.line: 96
3.line: 57
Sums 165
```